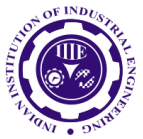

ISSN: 0970-2555

Volume : 53, Issue 1, No. 2, January : 2024

# **HIGH PASS FILTERS FOR IMAGE QUALITY AND PERFORMANCE ANALYSIS**

### **Dr K Nagaiah** FST –ECETHE ICFAI University Raipur Raipur, INDIA [nagaiah.k@iuraipur.edu.in](mailto:nagaiah.k@iuraipur.edu.in)

#### *Abstract:*

*Image enhancement is both an art and a science, playing a pivotal role in enhancing the quality of high-resolution images like those captured by digital cameras. Its primary goal is to unveil hidden details within an image and augment the contrast in images with low contrast. This method offers a plethora of options for elevating the visual appeal of images, making it an indispensable tool in numerous applications that face challenges such as noise reduction, degradation, and blurring. In this paper, we implemented frequency domain high pass filters like ideal high pass filter, Butterworth high pass filter and Gaussian high pass filters with execution time using MATLAB. 60 cancer images also tested. The Gaussian high pass filter given better results than other two with less execution time*.

#### *Keywords :*

MSE; PSNR, Image Enhancement, Frequency Domain, Low Pass Filters, Image Processing, Execution Time.

#### **I. INTRODUCTION**

Image processing in medical domain has a critical role in diagnosis and decision making. For automation of medical diagnosis, images captured processed through various computations to give an earlier and faster diagnosis of medical issues. With the development of new technologies, the process of computing and analysis has widened from a constraint remote processing to worldwide monitoring. In the area of medical diagnosis, this is rapidly developing in many a fold due to the criticality in data processing and the demand of faster and accurate decision [1][2][3] [4].

Image processing is a rapidly evolving field at the intersection of computer science, mathematics, and engineering. It involves the manipulation, analysis, and interpretation of digital images to extract meaningful information or enhance their visual quality. In today's digital age, image processing plays a crucial role in a wide range of applications, from medical imaging and remote sensing to entertainment and artificial intelligence [5][ 8] [10].

image processing deals with the transformation of images through algorithms and mathematical operations. These images can be photographs, medical scans, satellite images, or even digital art. The primary goal is to improve the quality of an image, extract useful information, or make it more suitable for a specific application [9][7].

Basic Image Processing Operations: Image processing encompasses a broad spectrum of operations, including: Image Enhancement**:** This involves improving the visual quality of an image by adjusting parameters such as brightness, contrast, and sharpness. Techniques like histogram equalization and contrast stretching fall into this category.

Image Restoration: When images are degraded by factors like noise, blur, or compression, image restoration techniques are used to recover the original information. Deconvolution is an example of a restoration technique. Image Segmentation**:** Image segmentation divides an image into regions or objects of interest. It's crucial for object recognition, medical image analysis, and scene understanding. Image Compression: Image files can be quite large, especially high-resolution images. Compression techniques like JPEG and PNG reduce the file size while maintaining acceptable image quality. Feature Extraction: This involves identifying and extracting meaningful features from an image, such as edges, corners, textures, or shapes. Feature extraction is fundamental for pattern recognition and machine learning applications [12].

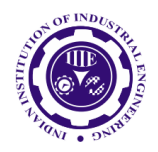

ISSN: 0970-2555

Volume : 53, Issue 1, No. 2, January : 2024

Image Registration: Image registration aligns multiple images, often from different sources or times, to enable comparative analysis. It's used in medical image fusion, remote sensing, and creating panoramic images. Color Image Processing: Many images are in color, and processing techniques are adapted to work with color channels. Color correction, colorization, and color-based object detection are some applications [11].

Applications of Image Processing: Image processing is ubiquitous in various fields: Medical Imaging: In radiology, image processing helps in diagnosis through techniques like CT scans and MRI. It's also used in image-guided surgeries and pathology [13].

Satellite and Remote Sensing**:** Analyzing satellite imagery aids in weather forecasting, land use planning, disaster management, and environmental monitoring [14] [15] [16]. Entertainment: Special effects in movies, video games, and virtual reality rely heavily on image processing techniques for realistic visuals.

Security: Facial recognition, fingerprint analysis, and surveillance systems all use image processing for identification and tracking. Automotive Industry: Image processing is integral to autonomous vehicles for object detection, lane keeping, and traffic sign recognition.

Artificial Intelligence: Convolutional Neural Networks (CNNs) have revolutionized image analysis, enabling machines to recognize objects, people, and even emotions in images. Astronomy: Image processing helps astronomers in analyzing astronomical images, detecting celestial objects, and studying the universe [17][18].

#### **II. IMAGE ENANCEMENT METHODS**

To filter an image in the frequency domain: Compute  $F(u, v)$  the DFT of the image Multiply  $F(u, v)$  by a filter function  $H(u, v)$ Compute the inverse DFT of the result

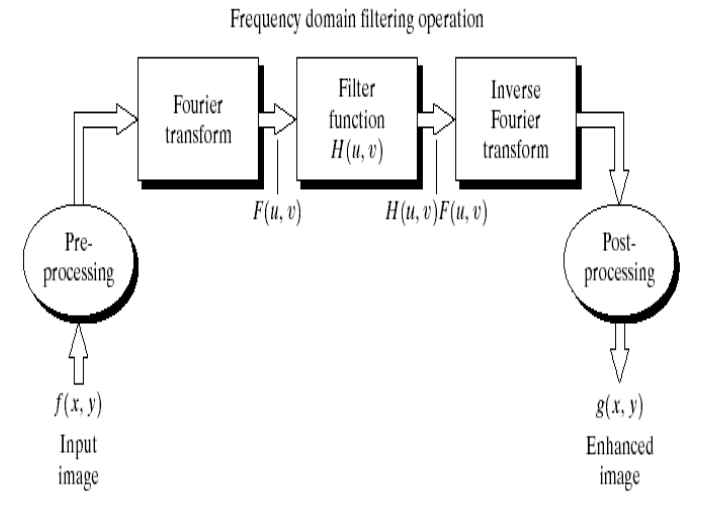

Fig 1. Frequency domain filtering process block diagram Sharpening in the Frequency Domain

The basic model for filtering is:  $G(u, v) = H(u, v)F(u, v)$ 

Where  $F(u, v)$  is the Fourier transform of the image being filtered and  $H(u, v)$  is the filter transform function Edges and fine detail in images are associated with high frequency components

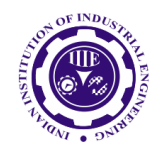

ISSN: 0970-2555

Volume : 53, Issue 1, No. 2, January : 2024

*High pass filters –* only pass the high frequencies, drop the low ones High pass frequencies are precisely the reverse of low pass filters, so:

*H<sub>hp</sub>* $(u, v) = 1 - H_{lp}(u, v)$ 

### **Approach:**

- Step 1: Input Read an image
- Step 2: Saving the size of the input image in pixels

Step 3: Get the Fourier Transform of the input image

Step 4: Assign the order and cut-off frequency

Step 5: Designing filter: Butterworth High Pass Filter

Step 6: Convolution between the Fourier

Transformed input image and the filtering mask

Step 7: Take Inverse Fourier Transform of the

convoluted image

Step 8: Display the resultant image as output

#### **III.IMPLEMENTATION**

#### **1. Ideal High Pass Filters**

The ideal high pass filter is given as:

 $\lfloor$ ∤  $\int$  $\mathbb{R}$  $\leq$ =  $\sigma$  $\sigma$ 1 if  $D(u, v)$ 0 if  $D(u, v)$  $(u, v)$  $D(u, v) > D$  $D(u, v) \leq D$ *H u v*

where  $D_0$  is the cut off distance as before

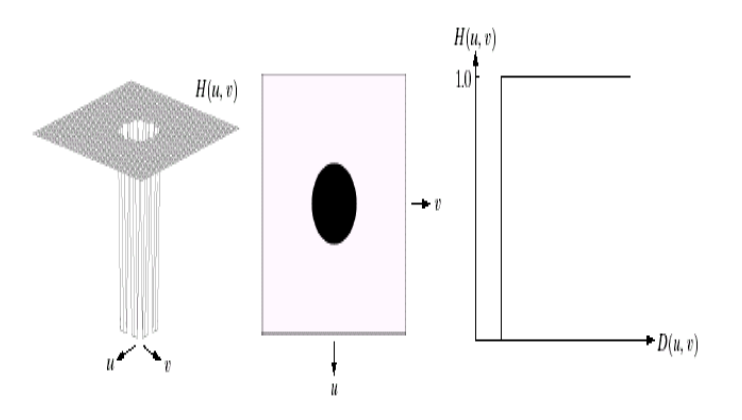

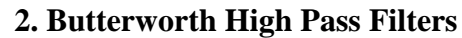

The Butterworth high pass filter is given as:

$$
H(u,v) = \frac{1}{1 + [D_0/D(u,v)]^{2n}}
$$

where *n* is the order and  $D_0$  is the cut off distance as before

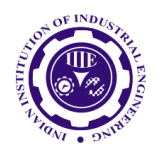

ISSN: 0970-2555

Volume : 53, Issue 1, No. 2, January : 2024

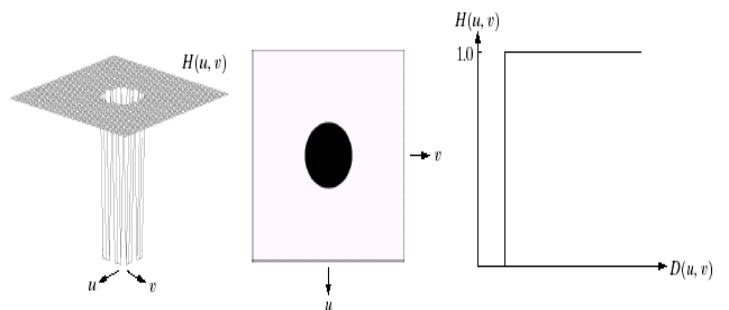

**3. Gaussian High Pass Filters** The Gaussian high pass filter is given as:

$$
H(u,v) = 1 - e^{-D^2(u,v)/2D_0^2}
$$

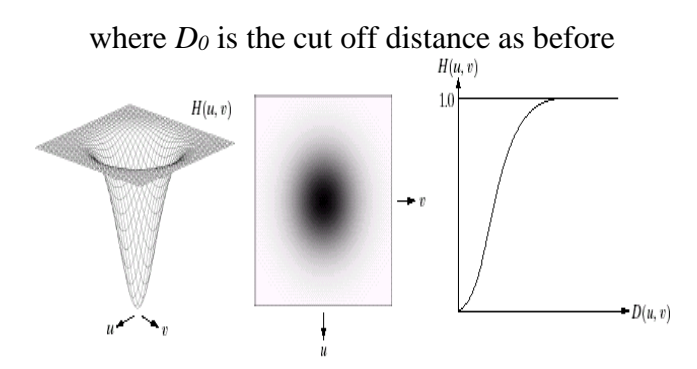

#### Performance Analysis

Find out the efficient high pass filter in frequency domain three filters. Namely ideal high pass filter, butter worth high pass filter and Gaussian high pass filter. The metrics we are used to identify the image quality by execution time , PSNR and MSE peak signal to noise ration and mean square error [19][20][21]. Execution time is very important in design of any image analysis system the parameters like area, execution time, power consumption and efficient algorithm.

% Calculate and display the execution time

tic;  $g1=(\text{ifft2}(G1))$ ; execution\_time = toc; fprintf('IDHPF Execution time: %.4f seconds\n', execution\_time); tic;  $g2=(\text{ifft2}(G2));$ execution\_time = toc; fprintf('BWHPF Execution time: %.4f seconds\n', execution\_time); tic;  $g3=(\text{ifft2}(G3));$  $e$ xecution\_time = toc; fprintf('GHPF Execution time: %.4f seconds\n', execution\_time);

#### **a. Implementation**

In this model of implementation.

UGC CARE Group-1, 141

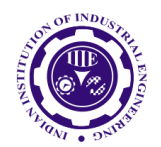

ISSN: 0970-2555

Volume : 53, Issue 1, No. 2, January : 2024

Step 1:- We have used 6 images for testing namely 1 flower, 2 Gaurav, 3 Cameraman, 4 Banana, 5 Tamoto, 6 Nagaiah.

Step 2:- Converted colour image into grey image.

Step 3:- Applied to all three filters on that image.

Step 4:- Calculated PSNR value of both original image and the output image.

Step 5:- Calculated MSE value of both original image and the output image.

Step 6:- Compared all the images with the PSNR and MSE values.

Step 7:- the Better results given by Butterworth filter based on the PSNR and MSE values.

Step 8:- Execution time for all three filters.

The following images we have tested 60 cancer images also and other 25 different images also tested. Sample here we have shown these 6 images and one cancer 002 image outputs.

PSNR defines a ratio of signal strength over noise distortion strength. This is given as

$$
PSNR(dB) = 10log_{10}\left(\frac{I_{peak}^2}{MSE}\right)
$$

Where I<sub>peak</sub> is the peak value of the original sample.

MSE reflect the average error in the filtered result as compared to the original image. This is defined by,

$$
MSE = \frac{1}{M X N} \sum (f - \hat{f})^2
$$

Here, f is the actual test sample, and  $\hat{f}$  is the filtered output.

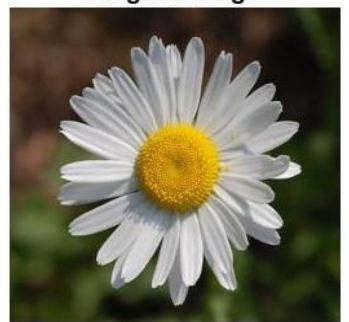

**Original Image** 

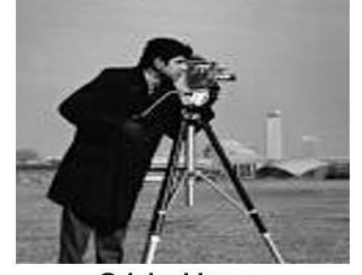

**Original Image** 

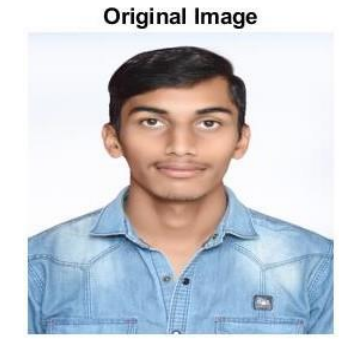

**Original Image** 

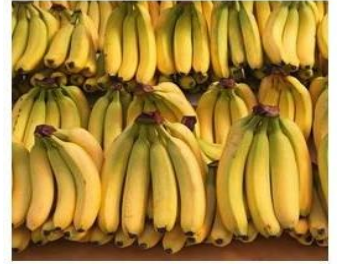

**Original Image** 

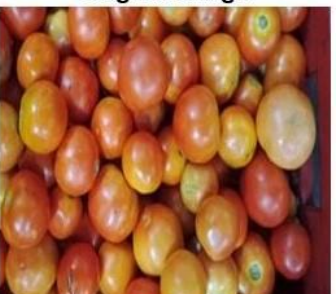

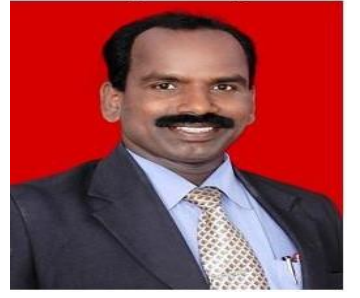

UGC CARE Group-1, 142

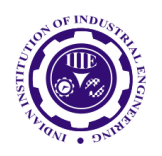

ISSN: 0970-2555

Volume : 53, Issue 1, No. 2, January : 2024

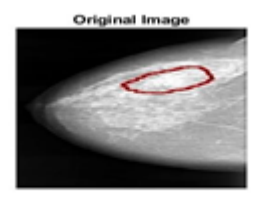

## **Original Images**

Flower,banana and Tamato imagse outputs of all three filters

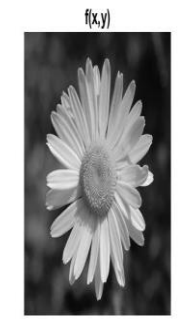

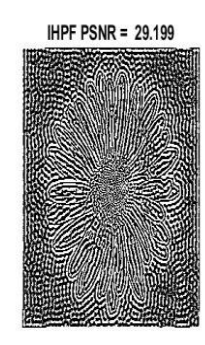

 $MSE = 78.8098$ 

**BHPF PSNR = 30.7606** 

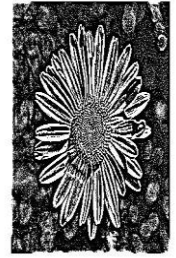

 $MSE = 55.0071$ 

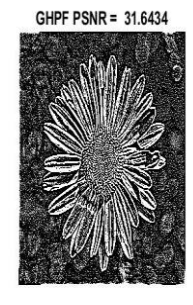

 $MSE = 44.8888$ 

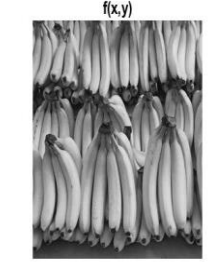

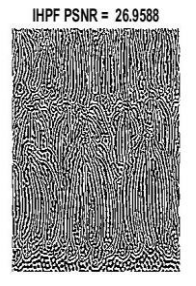

 $MSE = 132.008$ 

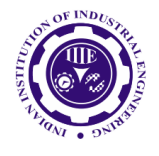

ISSN: 0970-2555

Volume : 53, Issue 1, No. 2, January : 2024

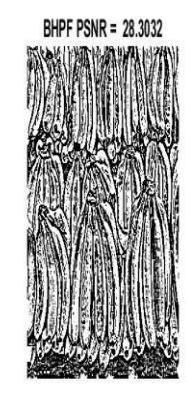

 $MSE = 96.8625$ 

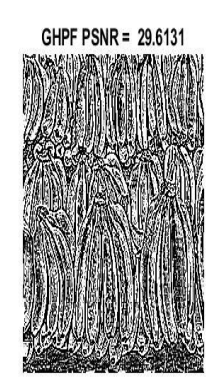

 $MSE = 71.6425$ 

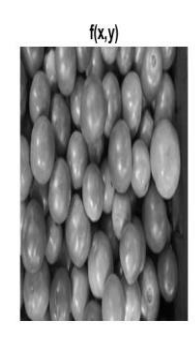

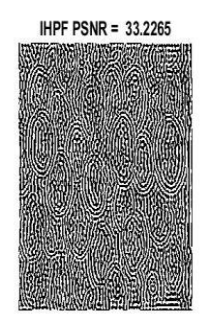

 $MSE = 31.1764$ 

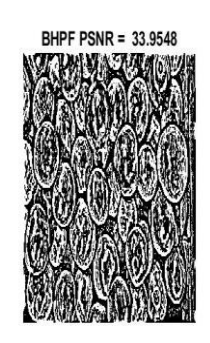

 $MSE = 26.3636$ 

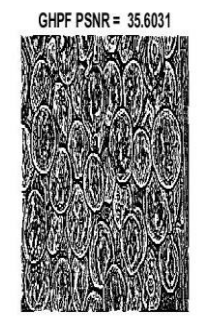

 $MSE = 18.0371$ 

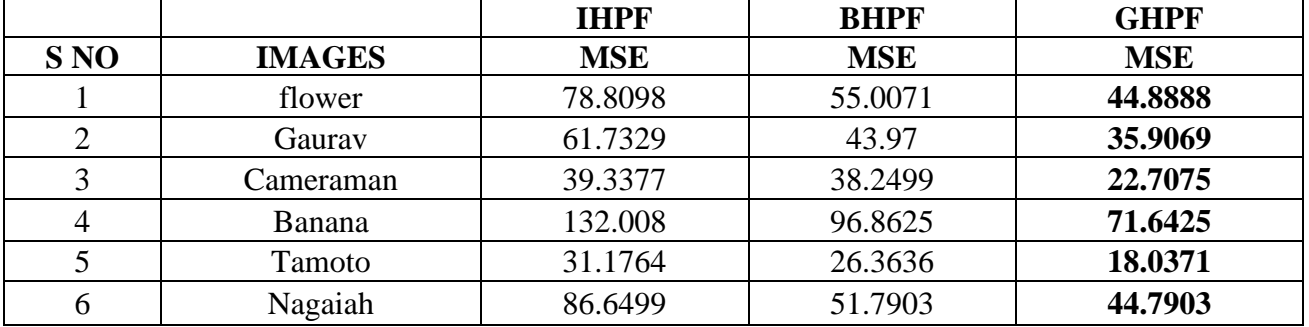

Table 1 Output filtered images with all three filter outputs with MSE Values

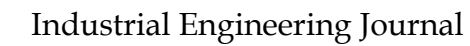

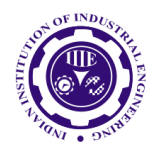

ISSN: 0970-2555

Volume : 53, Issue 1, No. 2, January : 2024

Table 2 Images with all three filter outputs with PSNR Values

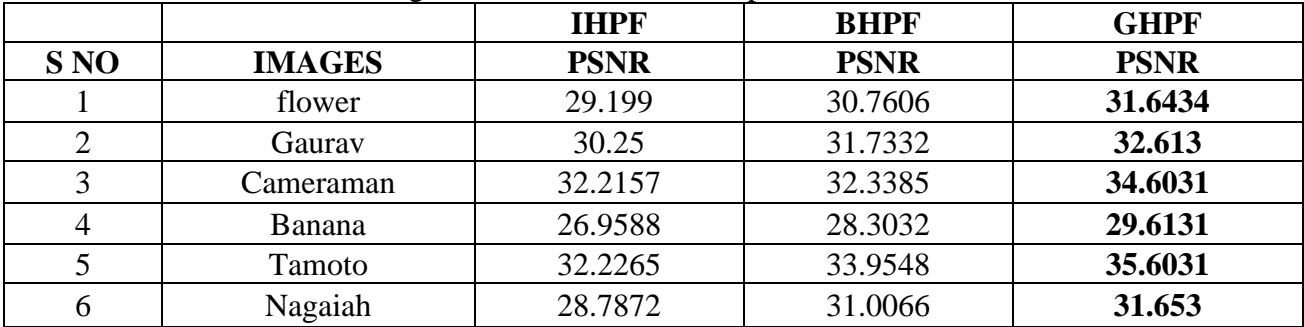

## Table 3 Execution time images with all three filters

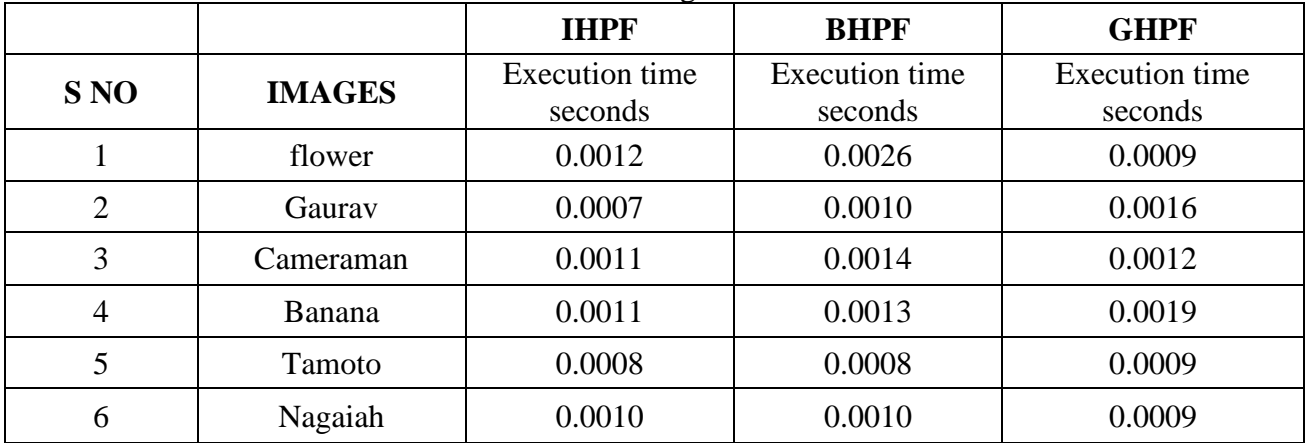

## Table 4 Advantages and applications of filters High pass filters

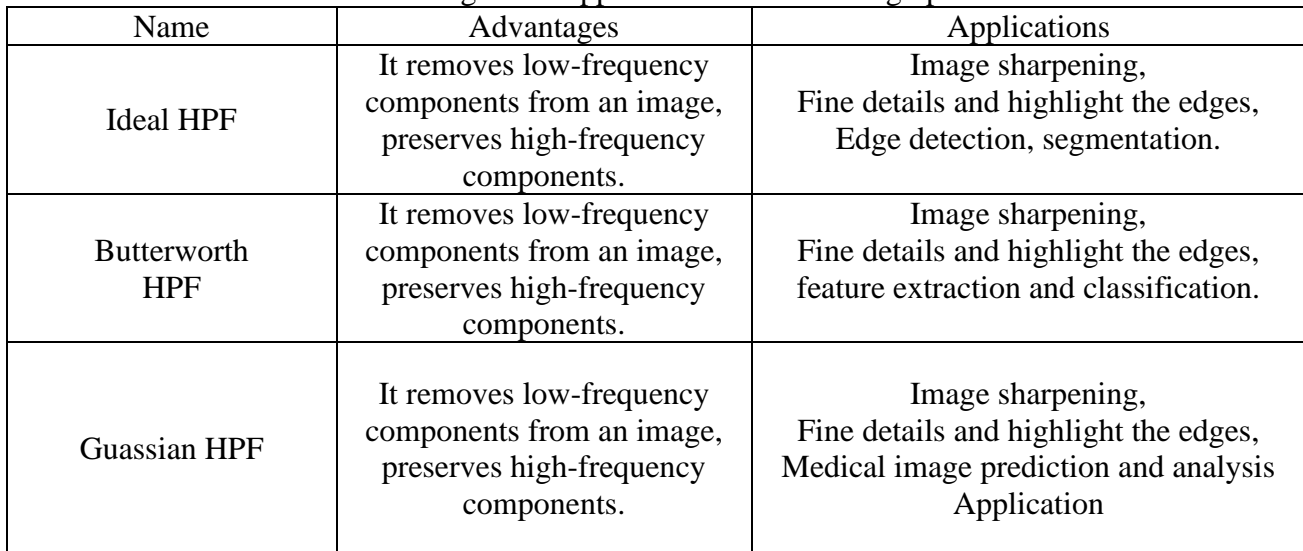

## **IV. RESULTS AND DISCUSSION**

Three different images also implemented in one page With all filters outputs. Cancer images output

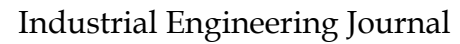

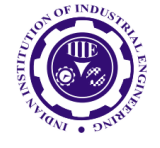

ISSN: 0970-2555

Volume : 53, Issue 1, No. 2, January : 2024

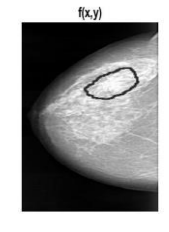

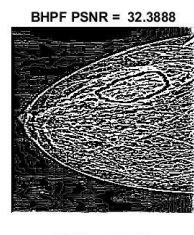

 $MSE = 37.809$ 

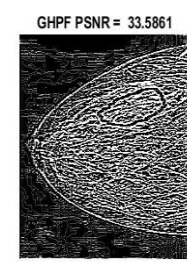

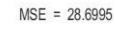

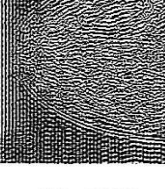

**IHPF PSNR = 31.1515** 

 $MSE = 50.2726$ 

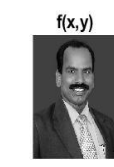

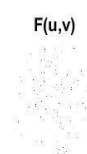

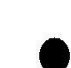

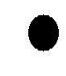

 $H(u,v)$  IHPF

**IHPF (Ringing problem)** 

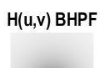

**GHPF** 

**BHPF** 

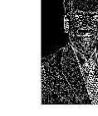

H(u,v) GHPF

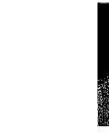

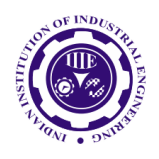

ISSN: 0970-2555

Volume : 53, Issue 1, No. 2, January : 2024

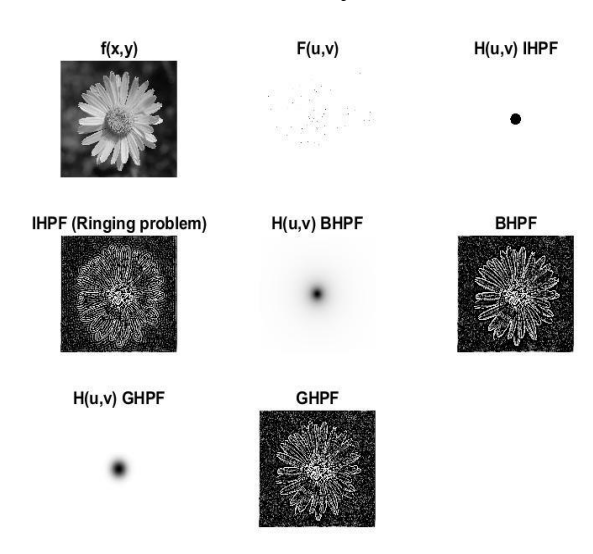

The above three images of Cancer & Nagaiah and three flower images all filtered outputs.

Cancer image output execution time. IDHPF Execution time: 0.0013 seconds BWHPF Execution time: 0.0015 seconds GHPF Execution time: 0.0014 seconds.

### **V. CONCLUSSION**

The above work we found that the Gaussian filter is giving better results compared to ideal high pass and Butterworth high pass filters. The PSNR value is more image quality is good and MSE value low means also quality of the image is nice. These two parameters are inversely proportional. This will be very useful in image analysis. We tasted cancer images 60 also. Sample outputs shown in figure. Especially in medical imaging. Execution time is also very important parameter in developing system. Image quality is good means it has the impact on further processing like next image segmentation, feature extraction, classification and final detection etc.

Future scope further better filter design to be done to increase PSNR values and execution time for the better quality image processing analysis

#### **REFERENCES**

[1] L. Tabar and P. Dean, Teaching atlas of mammography. New York: Thime, 3rd ed., 2001.

[2] Valarmathi, Ms P., and V. Radhakrishnan. "Tumor prediction in mammogram using neural network." Global Journal of Computer Science and Technology (2013).

[3] R. Schmidt, D. Wolverton, and C. Vyborny, "Computer-aided diagnosis (CAD) in mammography," in Syllabus: A Categorical Course in Breast Imaging, pp. 199-208, 1995.

[4] M.L.Giger, "Current issues in mammography," Proceedings of the 3rd International Workshop on Digital Mammography, pp. 53-59, Chicago, IL, June 1996.

[5] C. Vyborny and M. Giger, "Computer vision and artificial intelligence in mammography," American Journal of Roentgenology, vol. 162, no. 3, pp. 699-708, 2019.

[6] R. Reid, "Professional quality assurance for mammography screening programs," Radiology, vol. 177, pp. 8-10, 1990.

[7] C. Metz and J. Shen, "Gains in accuracy from replicated readings of diagnostic images: Predication and assessment in terms of ROC analysis," Medical Decision Making, vol. 12, pp. 60-75, 2017.

UGC CARE Group-1, 147

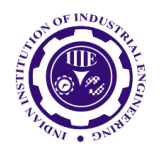

ISSN: 0970-2555

Volume : 53, Issue 1, No. 2, January : 2024

[ [8] R. Schmidt, R. Nishikawa, and K. Schreibman, "Computer detection of lesions missed by mammography," Proceedings of the 2nd International Workshop on Digital Mammography, pp. 289- 294, July 10-12 2018.

[9] R. Schmidt, R. Nishikawa, R. Osnis, K. Schreibman, M. Giger, and K. Doi, "Computerized detection of lesions missed by mammography," Proceedings of the 3rd International Workshop on Digital Mammography, pp. 105-110, June 9-12 2019.

[10] "R2 technology pre-market approval (PMA) of the M1000 image checker," US. Food and Drug Administration (FDA) application #P970058, approved, June 26, 1998.

[11]R. Highnam and M. Brady, Mammographic Image Analysis. Dordrecht: Kluwer Academic Publishers, 2017.

[12]L. Bassett, V. Jackson, R. Jahan, Y. Fu, and R. Gold, Diagnosis of diseases of the breast. W.B. Saunders Company, Philadelphia, PA, 1997.

[13]C. Metz, "ROC methodology in radiologic imaging," Investigative Radiology, vol. 21, pp. 720- 733, 2018.

[14]C. Metz, "Evaluation of digital mammography by ROC analysis," Proceedings of the 3rd International Workshop on Digital Mammography, pp. 61-68, June 9-12 1996.

[15]C. Metz, "Receiver operating characteristic (ROC) analysis in medical imaging," ICRU News, pp. 7-16, 2017.

[16]D. Chakraborty, "Maximum likelihood analysis of free-response receiver operating characteristic (FROC) data," Medical Physics, vol. 16, p. 561, 2017.

[17]D. Chakraborty and L. Winter, "Free-response methodology: alternate analysis and a new observer-performance experiment," Radiology, vol. 174, p. 873, 1990.

[18]R. Swensson, "Unified measurement of observer performance in detecting and localizing target objects on images," Medical Physics, vol. 23, p. 1709, 2018.

[19]R. Wagner, S. Beiden, and C. Metz, "Continuous vs. categorical data for ROC analysis: Some quantitative considerations," Academic Radiology, vol. 8, pp. 328-334, 2001.

[20]N. Karssemeijer and W. Veldkamp, "Normalisation of local contrast in mammograms," IEEE Transactions on Medical Imaging, vol. 19, no. 7, pp. 731-738, 2017.

[21]K. McLoughlin, P. Bones, and P. Dachman, "Connective tissue representation for detection of microcalcification in digital mammograms," Proceedings of SPIE Medical Image 2002: Image Proceesing, vol. 4684, pp. 1246-1256, 2017.